# **Forest Resource - POST**

## Request

```
POST $baseUrl/rest/structure/1.0/structure/$id/forest
{
    "base":0,
    "root":0,
    "actions":[
     \{ "action":"move",
          "issue":13212,
          "under":10037,
          "after":13210
       },
       {
          "action":"delete",
          "issue":13213
       },
       {
          "action":"add",
          "issue":10410,
          "under":10092,
          "after":0
      }
    ]
}
```
Updates the hierarchical issue list (forest) by applying the specified actions.

#### **Parameters:**

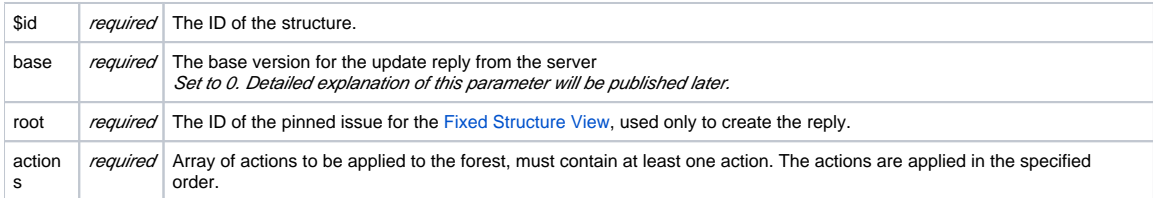

### **Possible actions**

The actions array may contain the following JSON objects:

#### **Move action**

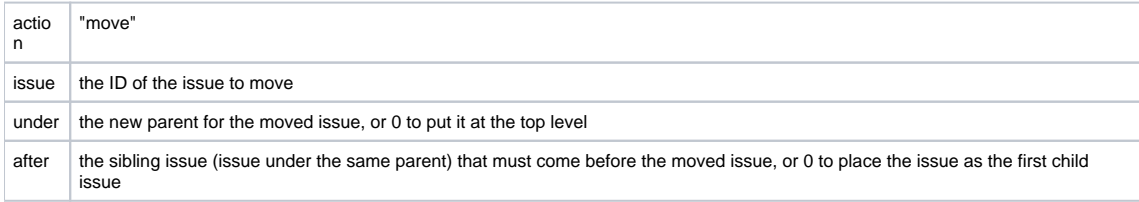

If the moved issue contains sub-issues, the whole sub-tree will be moved.

This action object corresponds to the moveSubtree method of the [ForestAccessor](http://almworks.com/structure/javadoc/latest/com/almworks/jira/structure/api/forest/ForestAccessor.html) interface.

#### **Add action**

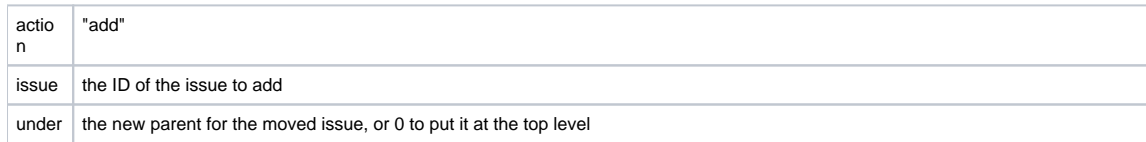

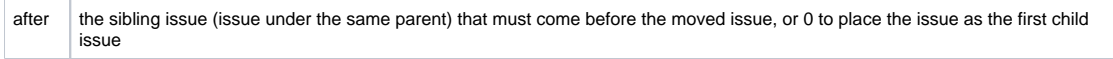

The new issue will be added to the structure at the position specified by (under, after) coordinates.

This action object corresponds to the addIssue method of the [ForestAccessor](http://almworks.com/structure/javadoc/latest/com/almworks/jira/structure/api/forest/ForestAccessor.html) interface.

#### **Delete action**

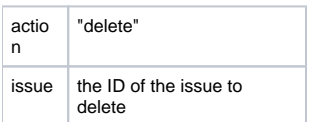

The issue will be removed from the forest. (The issue itself will not be changed.)

If the removed issue contains sub-issues, the whole sub-tree will be removed.

This action object corresponds to the removeSubtree method of the [ForestAccessor](http://almworks.com/structure/javadoc/latest/com/almworks/jira/structure/api/forest/ForestAccessor.html) interface.

## Response

```
{ 
     "update": { 
         ...
     },
     "errors": [
          "error text"
    \overline{1}}
```
#### **Response Fields:**

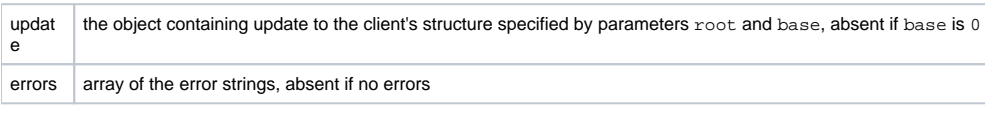